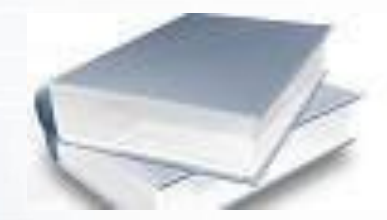

## 1 000 000  $=$  tysiąc tysięcy rekordów bibliograficznych

## Troszkę historii – troszkę statystyki

*Katarzyna Sokołowska*

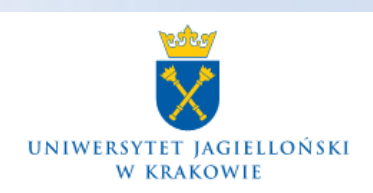

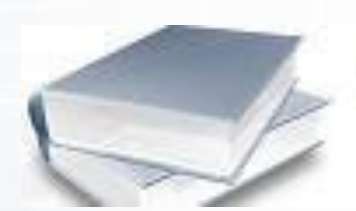

**Pierwszy serwer obsługujący KKZBUJ** 

fridge

HP 3000 – system operacyjny MPE

System bazodanowy - Turbo/IMAGE

Oprogramowanie - VTLS Classic –

1992 Release

Dostęp - telnet

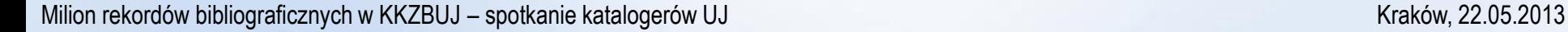

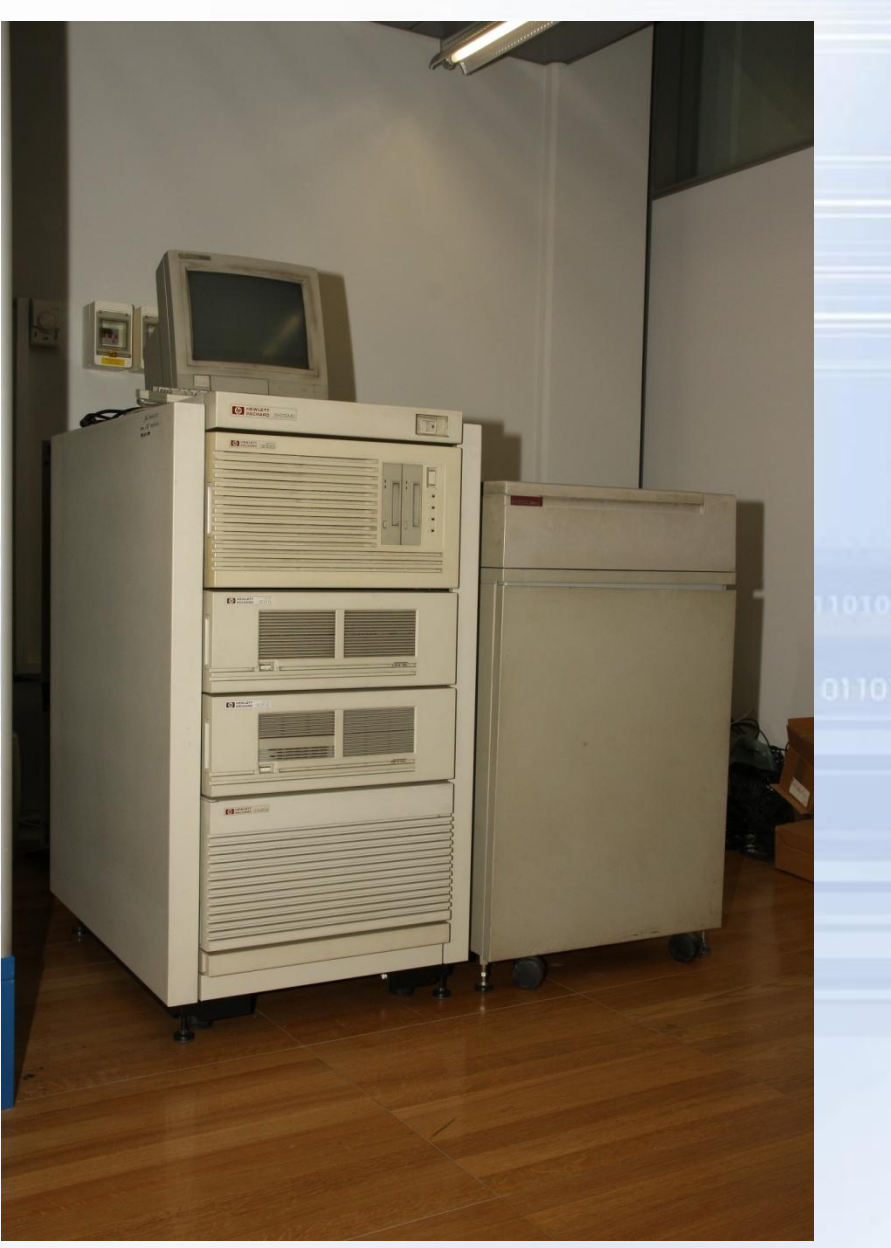

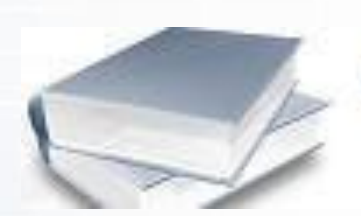

Tworzenie nowego rekordu bibliograficznego – komenda /b

Tworzenie nowego rekordu khw - /a

Pola stałej długości - komenda "fxy wartość"

Dodawanie pola zmiennej długości – komenda "a xyz nm"nomence encore encore anan

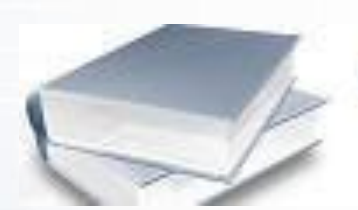

#### Modyfikacja zawartości pola zmiennejdługości – komendy:

m nrlini

```
i – (insert) wstawianie
                                The Atlantic Monthly \b (1857)
                         VTLS:
                                            i coast
                         USER:
                                The Atlantic coast Monthly \b (1857)
                         VTLS:
r – (replace) zamiana
                                 The Atlantic coast Monthly \b (1857)
                          VTLS:
                          User:
                                                   rmThe Atlantic coast monthly \b (1857)
                          VTLS:
d – (delete) usuwanie
                         VTLS:
                                 The Atlantic coast monthly \b (1857)
                         User:
                                             d
                                                  d
                                 The Atlantic monthly \b (1857)
                         VTLS:
```
Modyfikacja etykiety pola zmiennej długości – komenda "u nrlinii"

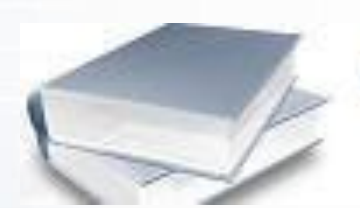

#### Przykładowy rekord:

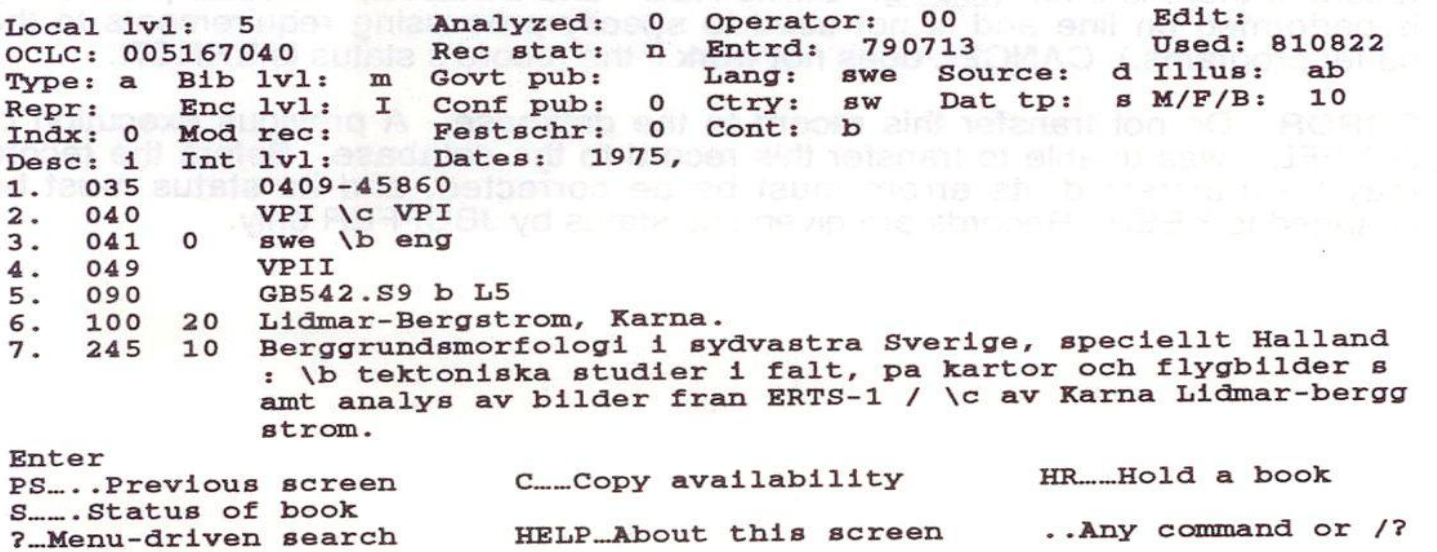

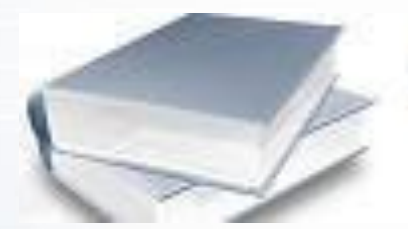

#### **Następne zmiany w oprogramowaniu**

Dostęp dla bibliotekarzy – EasyPac – 1994

Dostęp dla czytelników – Gateway – dostęp przez www – 1996

Przeniesienie bazy z serwera HP3000 na HP9000 – 1998 – galicja

- system operacyjny HP-UX
- system bazodanowy Allbase

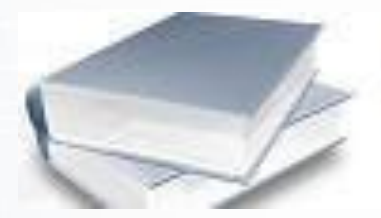

#### **Sierpień 2003 – Migracja z VTLS Classic na VIRTUA – migracja na serwer**

**SUN - jadwiga**

- system operacyjny Solaris
- system bazodanowy Oracle

Dostęp dla bibliotekarzy – Virtua Client

Dostęp dla czytelników – Chameleon/iPortal – dostęp przez www

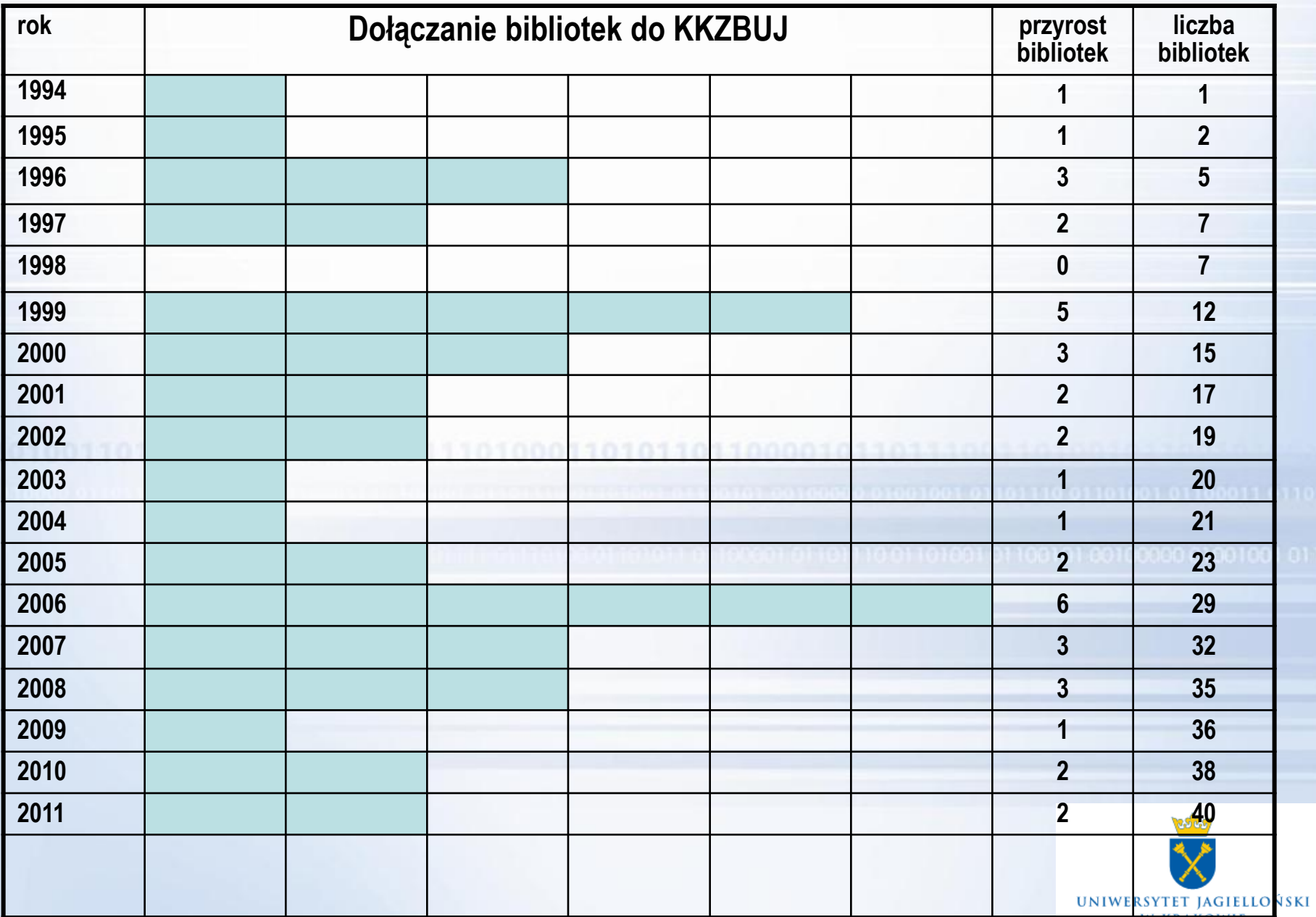

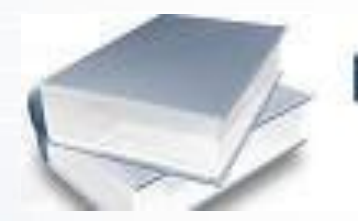

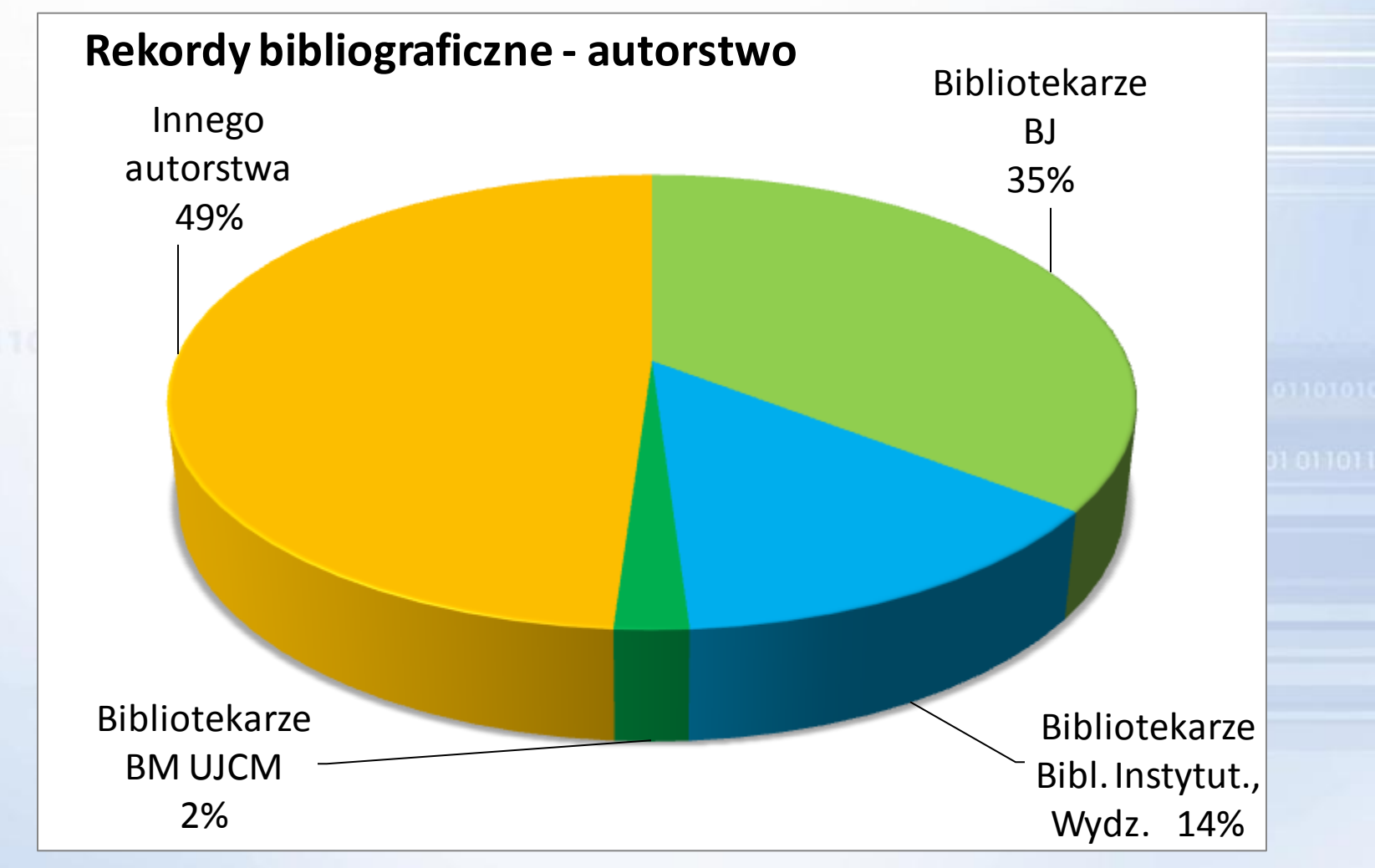

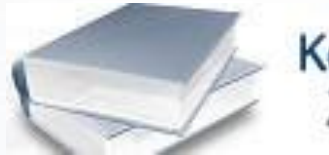

## Rekordy bibliograficzne – autorstwo

Bibliotekarze BJ – 354 656 rekordów

Bibliotekarze Bibl. Instytut., Wydz. – 135 022 rekordów

Bibliotekarze BM UJCM – 20 923 rekordów

Rekordy skopiowane (innego autorstwa) – 489 444 rekordów

**OGÓŁEM – 1 000 045 rekordów**

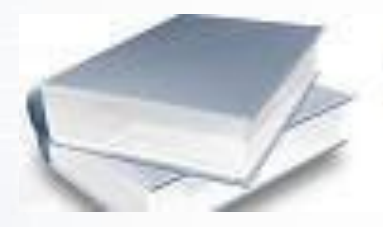

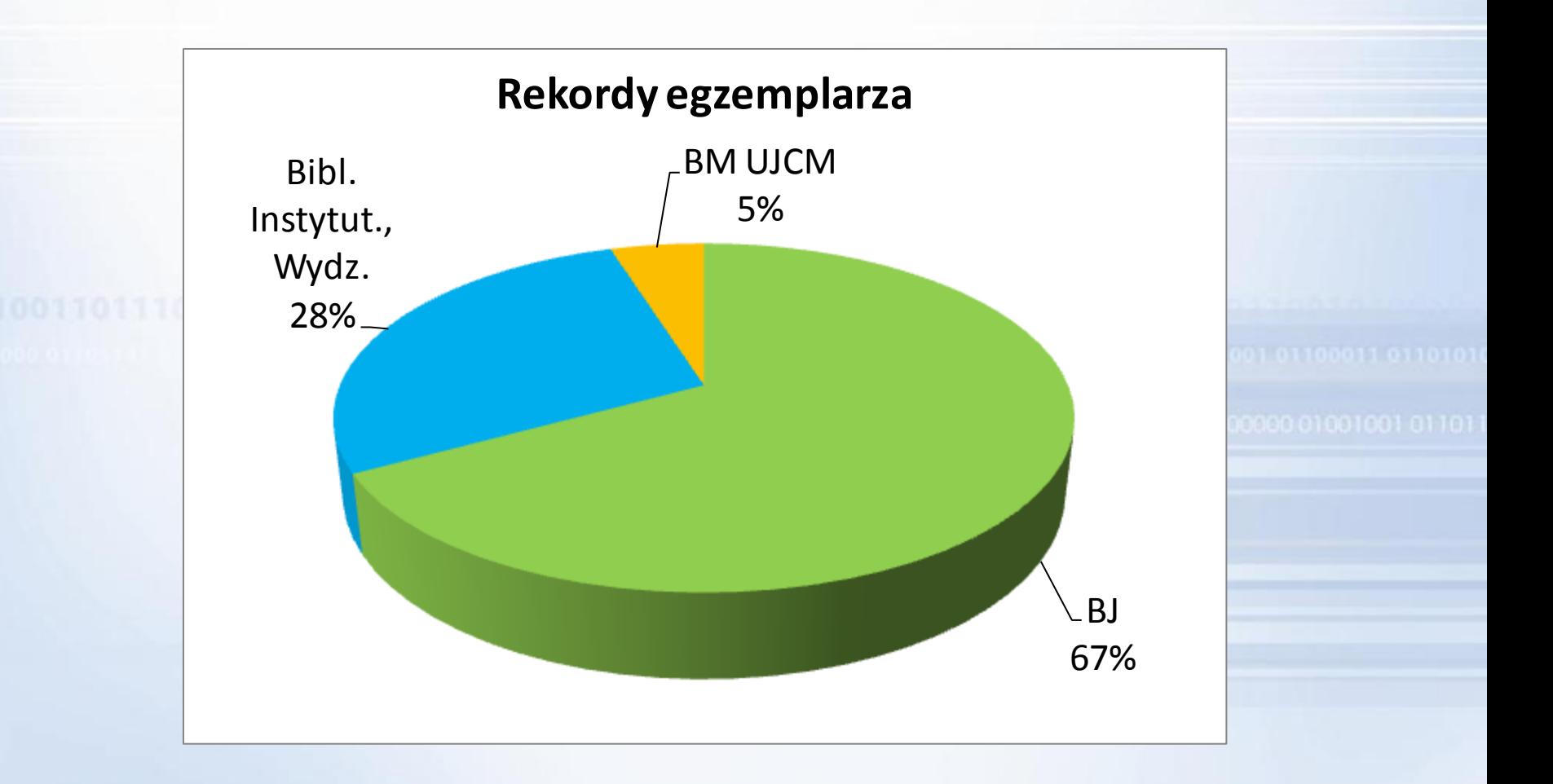

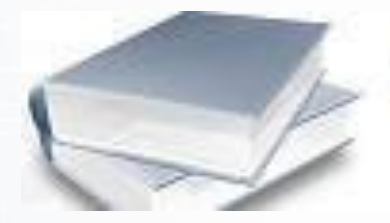

## Rekordy egzemplarza

BJ – 1 673 933

BM UJCM – 122 175

Pozostałe Bibl. Instytut., Wydz. – 700 677

**OGÓŁEM – 2 496 785**

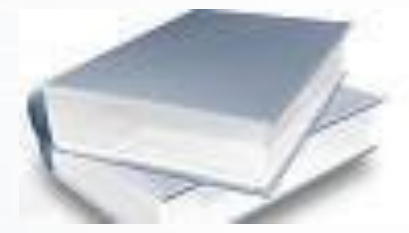

## Opracowanie przedmiotowe

Ilość rekordów z hasłami KABA – 728 785

Ilość rekordów z hasłami MeSH – 34 744

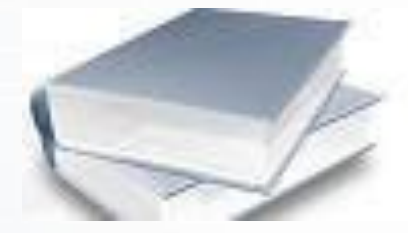

#### Języki publikacji

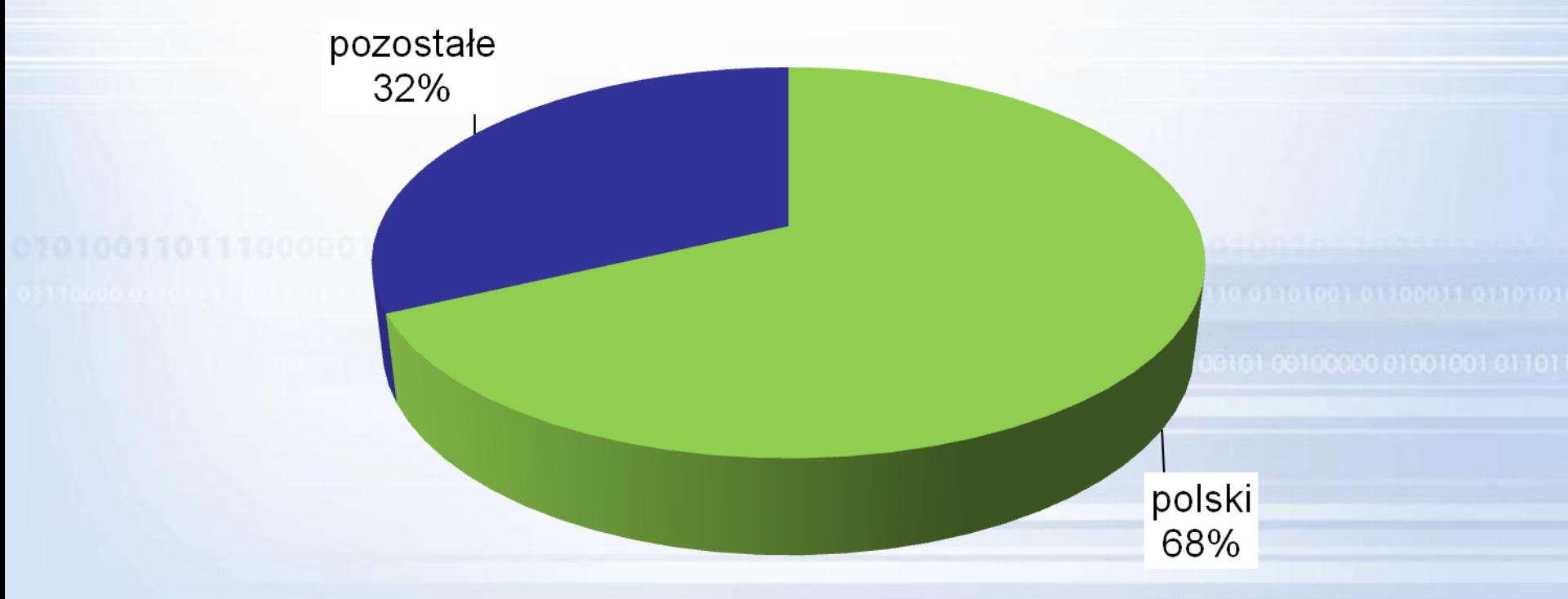

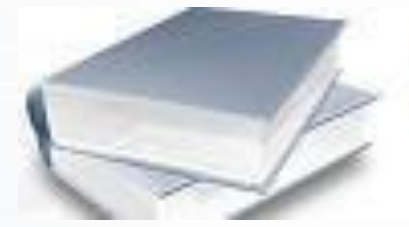

Języki publikacji

polski – 679 830 rekordów

pozostałe – 180 różnych języków – 320 215 rekordów

angielski – 121 661 rekordów

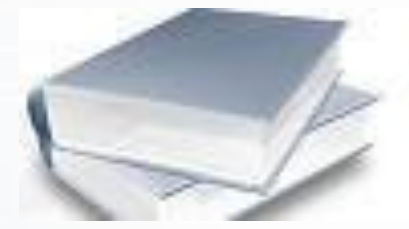

### Dziękuję za uwagę